# 4G X WI-FI NOS CAMPUS

# FÓRUM RNP 2015

Brasília, Agosto 2015

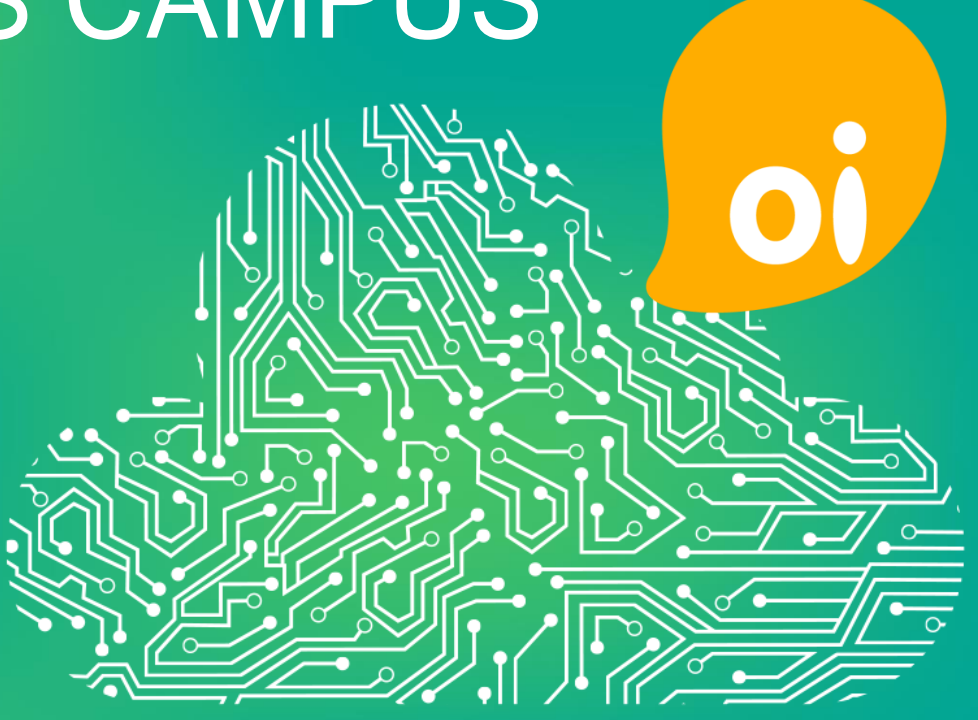

### MUITO MAIS QUE TELECOM

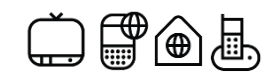

**1ª oferta** convergente no Brasil

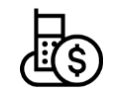

**1º serviço** de recarga virtual e microrrecarga no Brasil

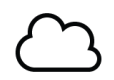

**1ª operadora** com serviços em nuvem

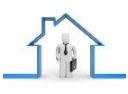

**1ª operadora** com serviços em Nuvem para o trabalho remoto

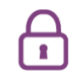

**Portfolio completo** de soluções de segurança

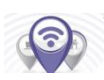

**+ de 1MM** de hotspots Oi Wi-Fi

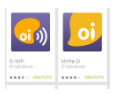

**+ de 10MM** de downloads Apps Oi

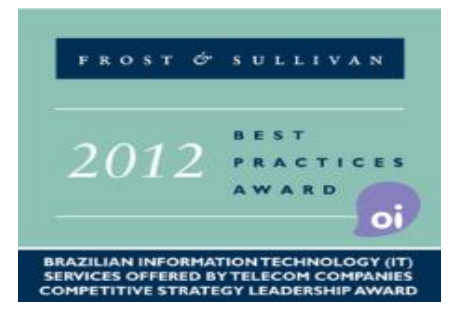

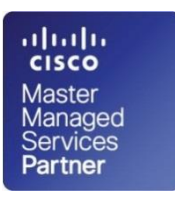

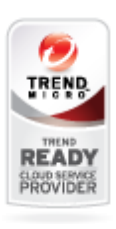

# EXPERIENCIA OI COM INTERNET MÓVEL E WI-FI COM USOS SIMULTANEOS

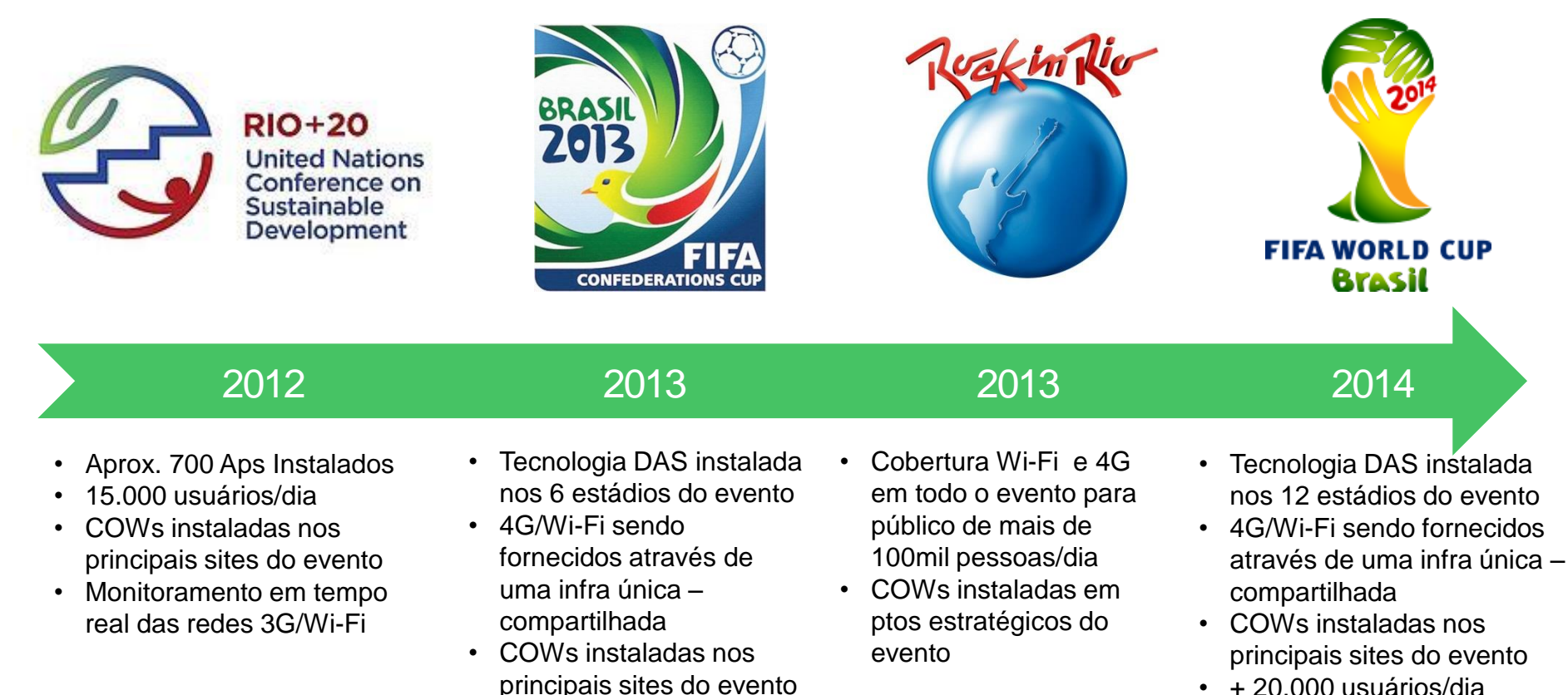

• + 20.000 usuários/dia

#### OPORTUNIDADES NOS CAMPUS COM 4G E WI-FI

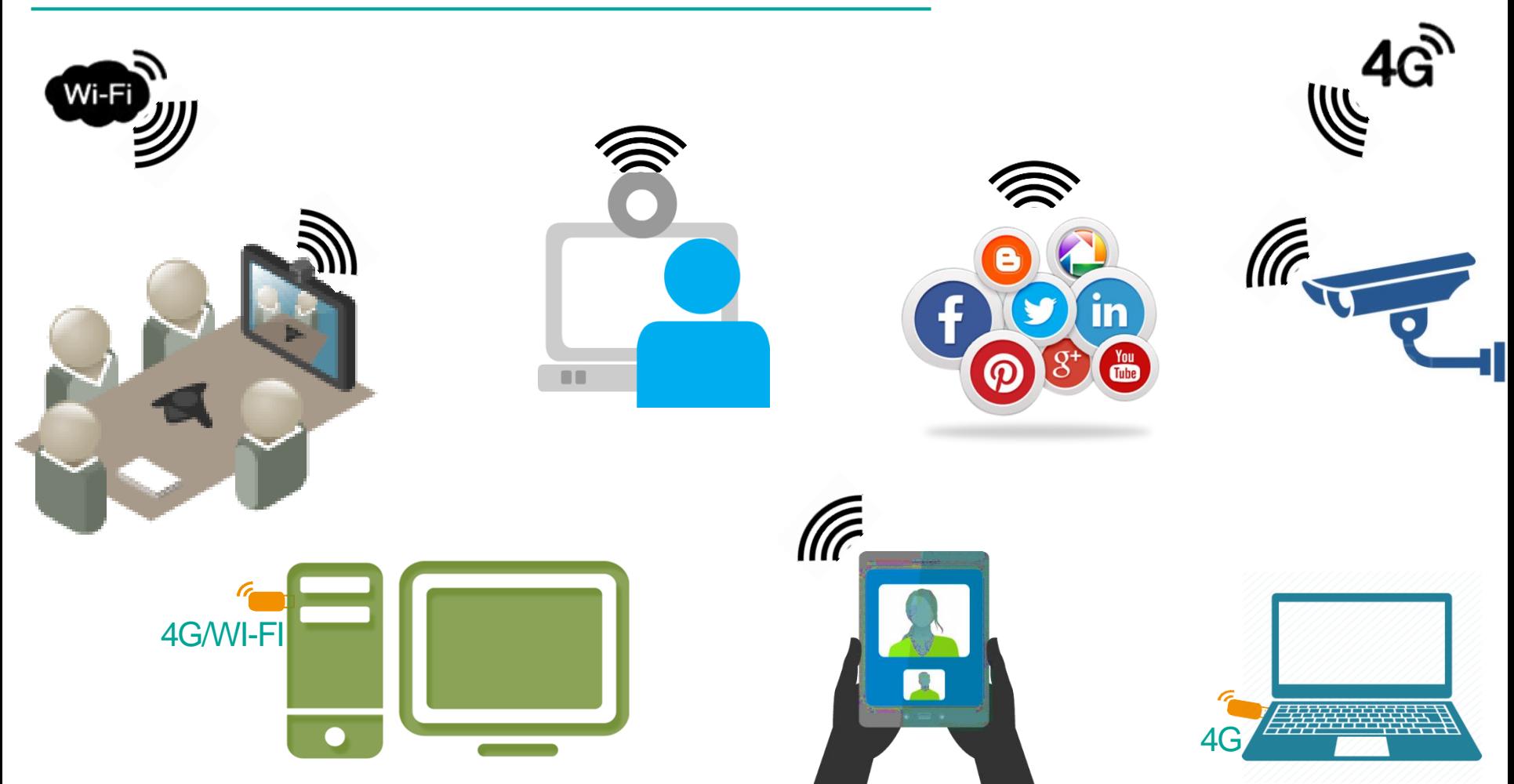

## EXEMPLOS DE SOLUÇÕES OI PARA USO EM CAMPUS

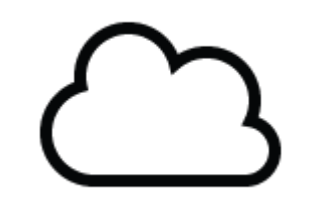

Oi Smart Cloud (IaaS) Servidores virtuais Website para auto aprovisionamento

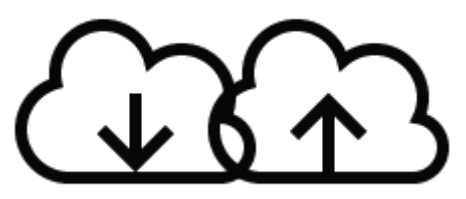

Oi Backup as a Service Oi Archiving as a Service Cópias e arquivamentos seguros em cloud

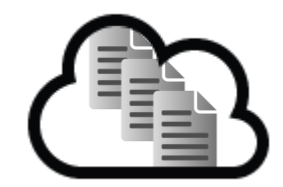

Oi Cloud Drive Sync & Share de documentos

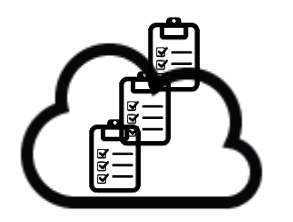

Oi Nuvem de Laudos Laudos médicos compactados e criptografados em cloud

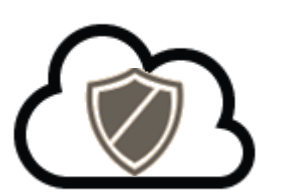

Oi Filtragem Conteúdos Proxy em cloud

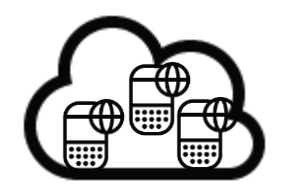

Oi Gestão Mobilidade Gestão dos dispositivos móveis

#### CASES DE SUCESSO NO MUNDO WI-FI 4G EM "CAMPUS"

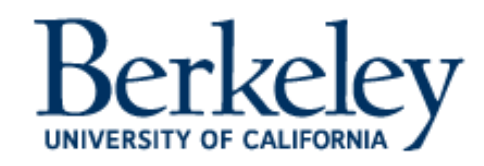

- Parceria com AT&T 4G e Wi-Fi instalados em campus através do uso de infraestrutura DAS (Distributed Antenna System)
- Uso de 4G/Wi-Fi em tablets e smartphones de estudantes para captura/download de pílulas de vídeo das aulas.
- Uso de Videconferencia via 4G entre campi
- Cameras de segurança móveis 4G (mobilidade das cameras para locais de maiores concentrações temporárias) e Polícia do Campus usando 4G em seus laptops para checar e-mail e realizar rápidos despachos e checagens.

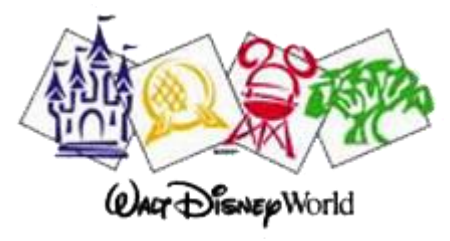

- Parceria com operadora AT&T
- 4g e Wi-Fi em todos os parques e hotéis do complexo Disney – inclusive nos meios de transporte como ônibus e *monorail*
- Uso gratuito do Wi-Fi pelos frequentadores/hóspedes dos parques/hotéis com o mesmo ssid em todos os loacis
- Uso do Wi-Fi ajuda a alvancar o app my disney experience – compra de ingressos, horários parques/personagens, reserva de fast pass.